## Adobe Photoshop 2022 (Version 23.1.1) With Registration Code PC/Windows {{ New! }} 2023

Installing Adobe Photoshop and then cracking it is easy and simple. The first step is to download and install the Adobe Photoshop software on your computer. Then, you need to locate the installation.exe file and run it. Once the installation is complete, you need to locate the patch file and copy it to your computer. The patch file is usually available online, and it is used to unlock the full version of the software. Once the patch file is copied, you need to run it and then follow the instructions on the screen. Once the patching process is complete, the software is cracked and ready to use.

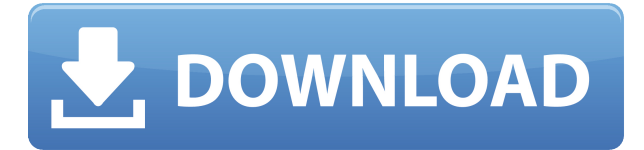

The most significant change in this version of Photoshop is the introduction of a new "Lens" panel, which allows you to see exactly what the "focal length" of your lens is, what size of your ISO, and what your image clarity is -- although, you can't do any processing to make your image clearer than it was when you took it. This is a big improvement over what can be seen in stock versions of Photoshop, Lightroom, and similar programs including Lightroom 6, in which all you see are binary grades on images. Okay, you also get a larger list of editing options other than those available with Adobe's unibrow interface. The new "Lens" view allows you to get an instant look at how your lens is working, and whether it is giving you clear, reasonable, or noisy shots. Photoshop also added a new button that installs Quick Selection rulers and selection handles for the painterly selections that are so popular with illustrators. When you select a selection handle, you can change size and color in order to fine-tune the selection. These new tools are new in other programs in the Creative Cloud as well. The Photoshop and Lightroom teams now offer sync for the Camera Raw tool in both programs. You can sync any adjustments you make and any keywords added to a file in the Camera Raw Editor panel. Photoshop users can also now sync edits to Smart Objects and Layer Styles. End users can also request to preview pages they see in a folder or browser. The preview settings also include those from the page you received from Adobescan. You can choose to preview the original page, the scanned page or a preview of the manipulated file—just as you can with a Smart Object. Another new "Preview" button in the main menu is also available for both Mac and Windows users.

## **Download free Adobe Photoshop 2022 (Version 23.1.1)Product Key Full WIN & MAC {{ NEw }} 2022**

The selection tools found in Photoshop are used to select areas of the image with a variety of effects like highlights, shadows, blends, and more. The marquee tool can be used to select and deselect multiple layers and objects simultaneously. **What It Does:** The Sponge tool is an amazing tool for removing unwanted background areas of an image. You can manipulate the strength of its effects to get the perfect fade from color to background. The Spot Healing Brush tool can be used to brush out single colors or areas of color using the pixels that surround it. The Clone Stamp can be used to quickly remove a specific area of your image, even if it is partially covered by another object in the photo. **What It Does:** The Lens Correction tool corrects pin-sharp defects that you can see when looking through a lens. It's great for getting crisp, sharp images and is essential to capturing those

precious moments with your product creation or family photoshoot moments with your camera. **What It Does:** In Adobe Photoshop, the Eraser tool is used to erase complete areas within an image. The Eraser tool is one of the best tools for removing objects from a photo. You can adjust the size and hardness of the tip to produce different effects, like blending and fusions. You can also use Gradient settings to apply fading effects. **What It Does:** The Gradient tool lets you change the colors of the area around the selection to make it more impressive, like a close-up of a painting. You can choose from hundreds of presets or create your own with different varieties of colors. 933d7f57e6

## **Adobe Photoshop 2022 (Version 23.1.1) Download CRACK Keygen For (LifeTime) Windows 10-11 x32/64 2023**

Photoshop CC can also send your work directly to leading online editing and collaboration services like Webflow for collaborative web editing, where you'll be able to preview the same page on your web interface and on your screen, change your tweaks, and control the output right from that service. This feature is available as a Web preset in Adobe Photoshop CC. Finally, with Photoshop CC 2014 and the latest version of Adobe Software Runtime, users will be able to access the new, free WebFlow for Web Editing desktop service, which will enable any user to try out WebFlow without having to install or purchase it. With WebFlow, web designers can use a drag-and-drop interface to edit an entire page of content at once, without having to leave the page. WebFlow is a free online tool. Adobe Photoshop CC and Creative Cloud, which delivers all of Photoshop's awardwinning features to Mac and Windows, will be available in April for \$1599 (RRP)/\$799.99 (RRP). With a Creative Cloud membership, users get access to a community of millions of designers and photographers through high-fidelity creative services and an award- winning suite of software tools that let them work in ways that were unimaginable just a few years ago. Collectively, Adobe Creative Cloud customers are used by everyone from Vogue magazine and NASA to NBC and the US government, and serious professionals in more than 120 countries. Again, these are just some of the many features we've found great to use in Photoshop! So, if you're looking to try new things, check out our Ultimate Photoshop tutorials for picking up new techniques. If you have some Photoshop training experience or skills, share your knowledge in the comments!

download photoshop cs5 32 bit full crack download photoshop free ios download photoshop free in mac download photoshop free ipad download photoshop free in pc how to download photoshop free in windows 10 youtube download photoshop free download photoshop hair brushes free download photoshop blocks free download photoshop background free

Download:

https://us.lstor.com/?r=s8o&aid=4&nid=4&scene=0&seyname=Photoshop+elements+2017+Full+ Free+Software+Registration&spid=3&vid=1&affid=3&afid=4&afurl=https://www.lstor.com/&aftyp e=PLVS&afform=0&affmonth=11&affday=22&affweek=0&affyear=2016&affseason=0&affcon=0 AI-powered object recognition will be performed using a new deep learning model that uses a large amount of data to create a model that can recognize objects, as well as a combination of two models that can recognize people and other elements in an image. To train the model, Photoshop will be able to use millions of sample photos. AI offers a distinct advantage in that it is able to recognize objects automatically. We live in a world where everyone's a photographer, and there are no shortage of filters to help you with your own photography on Instagram. The best DSLR cameras come with a range of photo effects and filters, and Photoshop's vector tools allow you to create your own filters. These are great for stunning images and photo montages, and are perfect for creating beautiful Instagram stories or even holiday Instagrams. When you have to edit images in a very tight deadline, some time is wasted to find the right tool. Photoshop CC 2019's Quick Selection Tool makes it easier to crop just what you want. The tool works for both the rectangle and the marquee tool that lets you select an area of an image. The latest version of Photoshop CC 2019 also makes it easier to organize your photos and other files in the cloud. You can now create folders for different projects and then reorder them on the fly. You can also use keyboard shortcuts to quickly create a folder or to navigate through various files. You can also rename, sort, and delete files at your leisure.

For a beginner, the company's stock-standard Photoshop has a cleaner interface that is similar to most office programs. It is more of a learning curve for a non-designer to get started. Photoshop for beginners has a simpler user interface that has only a few tools. Additionally, beginners can always use one of the many extensions for Photoshop that help significantly. Adobe Photoshop is considered to be the "gold standard" in digital media and photo editing. Though the software has a steep learning curve and is not a program designed for the novice, this is also its biggest and strongest virtue. Photo editing is a complex process. There are many options, and Photoshop's strength resides in the extensive suite of tools that allow for a vast range of interactive creativity. Depending on the type of work you need to do, Photoshop can be difficult to master. While it provides enough tools that even a beginner can learn and use them effectively, its steep learning curve can be a barrier for external users who need to understand the concepts and techniques before they can create documents and images. Apart from the standard features such as adjustment layers, filters, and layers, there are additional tools and capabilities for photography and for design such as the photo adjustments, filters, text tools, splicing, and creating workspaces. Unlike other products, Photoshop can also edit video and audio material. Photoshop can be used for graphic design and touch up the work of all kinds.

[https://new.c.mi.com/th/post/1312361/YouPloader\\_+Активация\\_Скачать\\_бесплатно\\_без\\_регист](https://new.c.mi.com/th/post/1312361/YouPloader_+Активация_Скачать_бесплатно_без_регист) [https://new.c.mi.com/th/post/1312311/Halloween\\_Theme\\_с\\_кряком\\_Torrent\\_Activation\\_Code\\_С](https://new.c.mi.com/th/post/1312311/Halloween_Theme_с_кряком_Torrent_Activation_Code_С) [https://new.c.mi.com/ng/post/60616/FO\\_Tool\\_With\\_Full\\_Keygen\\_Скачать\\_бесплатно\\_без\\_рег](https://new.c.mi.com/ng/post/60616/FO_Tool_With_Full_Keygen_Скачать_бесплатно_без_рег) [https://new.c.mi.com/th/post/1308764/ScanNow\\_UPnP\\_+Активация\\_Скачать\\_бесплатно](https://new.c.mi.com/th/post/1308764/ScanNow_UPnP_+Активация_Скачать_бесплатно) https://new.c.mi.com/my/post/444112/Kamus 203 +ключ Activation Code With Keygen Скачат https://new.c.mi.com/ng/post/61679/SysInfo\_Detector\_+Активация\_Скачать\_бесплатно\_без [https://new.c.mi.com/ng/post/60111/Portable\\_CarotDAV\\_Взломанная\\_версия\\_Скачать\\_беспла](https://new.c.mi.com/ng/post/60111/Portable_CarotDAV_Взломанная_версия_Скачать_беспла) [https://new.c.mi.com/ng/post/60332/Kanji\\_Clock\\_Free\\_License\\_Key\\_Скачать](https://new.c.mi.com/ng/post/60332/Kanji_Clock_Free_License_Key_Скачать) [https://new.c.mi.com/my/post/443488/ApexSQL\\_BI\\_Monitor\\_+ключ\\_Скачать\\_бесплатно\\_For\\_Win](https://new.c.mi.com/my/post/443488/ApexSQL_BI_Monitor_+ключ_Скачать_бесплатно_For_Win) https://new.c.mi.com/my/post/444036/Actual Installer Free Registration Code Скачать бе [https://new.c.mi.com/ng/post/60327/Dijkstra\\_Algorithm\\_Полная\\_версия\\_Скачать\\_X64](https://new.c.mi.com/ng/post/60327/Dijkstra_Algorithm_Полная_версия_Скачать_X64) [https://new.c.mi.com/th/post/1307655/Gundam\\_Mobile\\_Fortune\\_Кряк\\_Скачать\\_бесплатно\\_3264b](https://new.c.mi.com/th/post/1307655/Gundam_Mobile_Fortune_Кряк_Скачать_бесплатно_3264b) [https://new.c.mi.com/my/post/443462/Radsoft\\_RadVWM\\_Кряк\\_With\\_License\\_Code\\_Скачать\\_бесп](https://new.c.mi.com/my/post/443462/Radsoft_RadVWM_Кряк_With_License_Code_Скачать_бесп) https://new.c.mi.com/my/post/444031/Win8Menu\_Взломанная\_версия Activation\_Скачать\_бесп

For the latest changes, check out the Photoshop's new and improved features and enhancements in **Editor Features** - Adobe Photoshop CC, and also learn how to add a background to a photoshop file in Photoshop, how to create a texture in Photoshop, and more in the Complete range of Photoshop tutorials guide. With intelligent contextual intelligence powered by Sensei, the workflows and visual effects in Photoshop have been improved across the board to make the application smarter and faster. With "Shared Link," it is now easier and faster to share links to images and other assets across all your apps. Using "Copies and Paste," you can drag or cut images directly to the desktop panel, phone, or other apps on any device, and the Photoshop AI will intelligently generate custom desktop panels with default panels for easy access to your most-used desktop panel shortcuts. The new book icon improvements in the desktop workspace toolbar make working with books and images a snap. With edit and export tools for your favorite file format, you can now quickly capture a raw image straight from your camera. The Major Grid and Minor Grid features of the new LiveTracks panel work seamlessly with other apps, and the custom path functionality in Photoshop has been enhanced to provide even more functionality and collaboration. Many more updates to the OS X workflow and a slew of new features and updates for users in Photoshop CC are in the works for the 2019 release.

<https://www.oligoflowersbeauty.it/download-photoshop-cc-2014-64-bit-crack-new/> <http://www.jemimafamily.com/?p=159511>

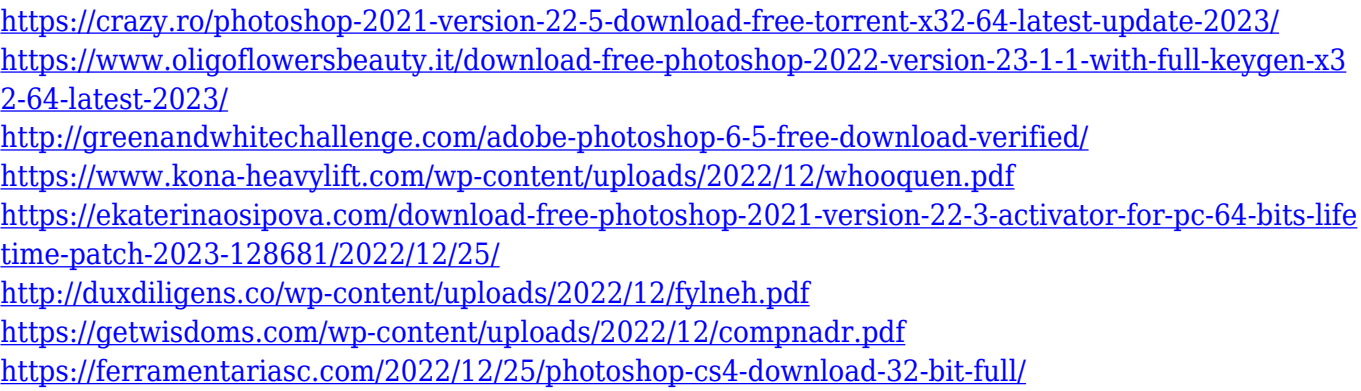

The new Photoshop Photos app makes it easier to edit your photographs in new ways, a time saving feature for the photographer. The Photoshop CC 2018 update gives you new ways to explore your photographs no matter what format they are in, including the added ability to chart, filter and view all edits to your photos in one place. Additionally, the new camera RAW viewer in Photoshop CC 2018 makes it easier to get the best quality in your artwork, and the update also includes accuracy improvements that can help you better focus on the details. A set of new file presets has also been found in the Preferences under Display & Performance. These presets include creating a dynamic display and information on the graphics card, making it easier to optimize your display and graphics settings. With the addition of new features geared towards quick editing, Photoshop is now faster than ever. Enjoy new layers and adjust your workflow more quickly thanks to new features like Smart Objects and AI-enabled fill masks. Designers can now bring in illustrations from a PDF and isolate portions of an image without the need of a PDF plug-in. This version of Illustrator also has several new tools that allow you to type, text or trace thumbnails for better editing. As usual, the release of a new version of Photoshop gives us a glimpse of what's to come in the new version of Illustrator (expected next year). Duplicate Centre Panels, which allow you to duplicate a panel while retaining the original panel with the same size and position, have also been added. In addition, transforming panels is now easier with Vertical/Horizontal Guides. Linear gradients are now available in 32-bit colour and with alpha channels. Polar Coordinates have also been improved.